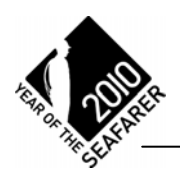

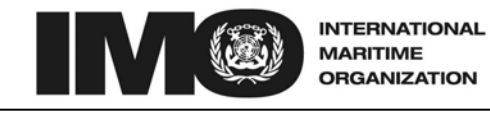

**COUNCIL** 105th session Agenda item 4

C 105/4/1 21 September 2010 Original: ENGLISH

# **ORGANIZATIONAL REFORMS**

### **Public access to IMO documents**

### **Note by the Secretary-General**

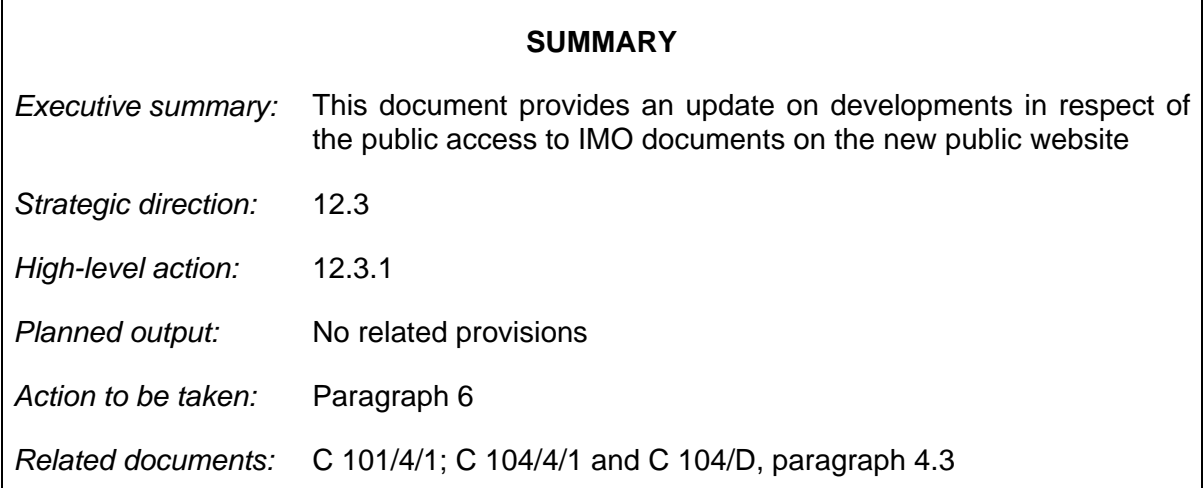

# **Background**

1 At its 101st session in November 2008, the Council requested the Secretariat to undertake an evaluation of the extent of public demand for access to IMO documents with respect to possible limitations on internet access and, taking into account comments made by Member States, to make proposals for further clarification of the provisions related to public access to IMO documents, for the Council to consider at C 104.

2 At its 104th session in June 2010, the Council welcomed the progress reported on the availability of IMO documents on the public website in accordance with its previously agreed criteria (document C 101/4/1, annex) and requested (C 104/D, paragraph 4.3) a report on further developments at its next session.

#### **Subsequent developments**

3 The IMO website (www.imo.org) has been thoroughly reviewed, revised and updated and a new website providing the public face of the Organization has been developed by the Secretariat to improve dissemination of information to the public. The new website is planned to go live at the beginning of October 2010. The updating of the website has included the introduction of new technologies for content management, improved search functions and enhanced facilities for new types of media.

4 The Council will wish to note that, within the framework of IMO's new public website, a window has been created in order to provide public access to certain IMO documents. The window gives limited public access (see annex) to IMO documents, which reside on the IMODOCS system, which is fully accessible only to Member States and others with appropriate passwords. The window aims to provide access to information and facilitate transparency, whilst also ensuring, as far as practicable, that the proper conduct of IMO meetings is not compromised. The documents presented are those, which have been designated as accessible to the public in accordance with the criteria agreed by the Council. As previously decided, Council documents, summary records, session documents prior to meetings, working papers and draft reports are not made available to the public through the IMO public website.

5 The process of identifying those documents that should be made available to the public using the agreed criteria has been automated. In so doing, IMO documents dating back to the inception of the IMODOCS system are now made publicly available, with minimal resource implications. The new system also includes provisions to enable identification by the Conference Division of new documents that should be made available to the public on an on-going basis.

# **Action requested of the Council**

6 The Council is invited to note the information provided in this document and comment as it deems appropriate.

\*\*\*

# **ANNEX**

#### **PUBLIC ACCESS TO IMO DOCUMENTS**

Public users will access IMODOCS in the same way as current Member States and other authorities do currently. Access to IMODOCS is from the link on http://www.imo.org or directly by browsing to http://docs.imo.org.

The user will be presented with a log in screen. If the user already has an existing IMO Web Account, they can log in by selecting the Public Authority from the drop down list and entering their username and password.

If the user is new, he/she can click on the Register button to create a new account. They will then be taken to the New Registration page.

#### **Log in screen**

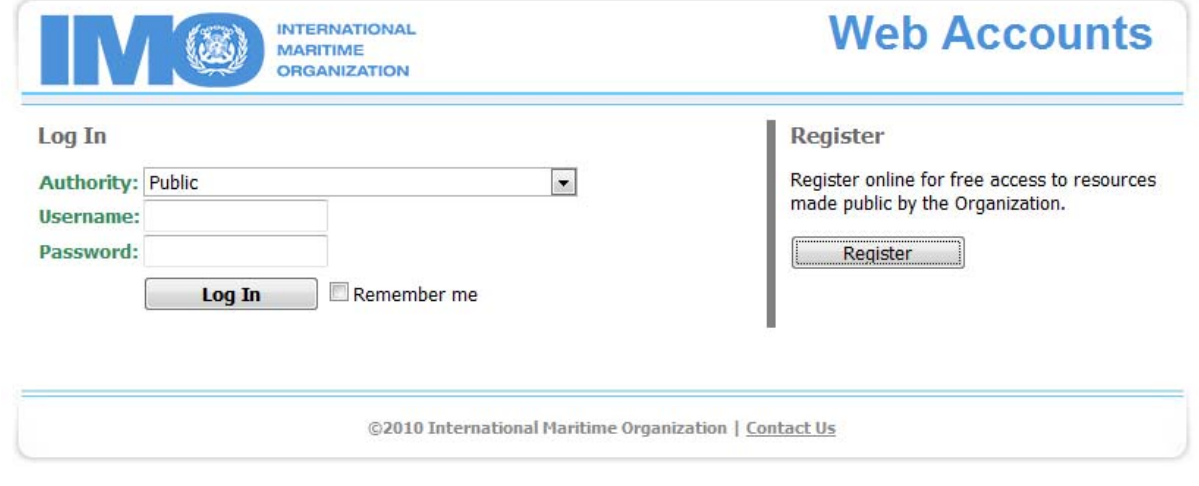

#### **New user registration**

On the New Registration page, the users enter limited personal details and establishes their own username and password. To complete the registration after filling in the required fields the user clicks the Complete registration button. Registered users will receive an e-mail confirming their account has been created and they will be provided with immediate access.

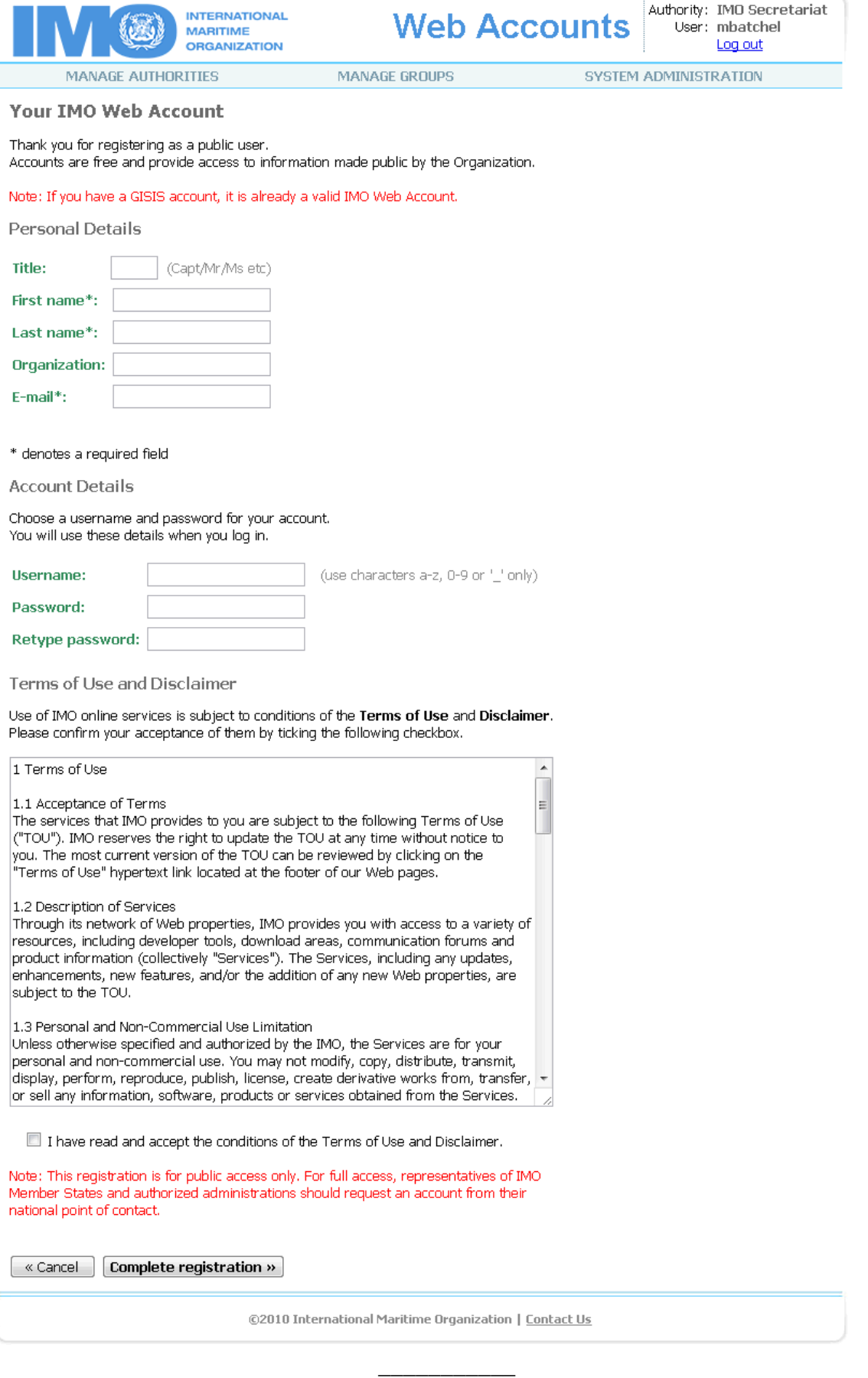